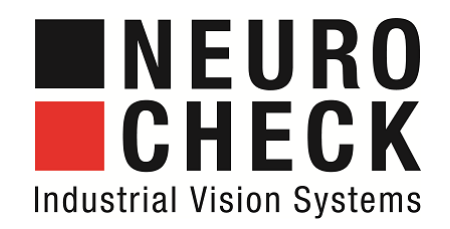

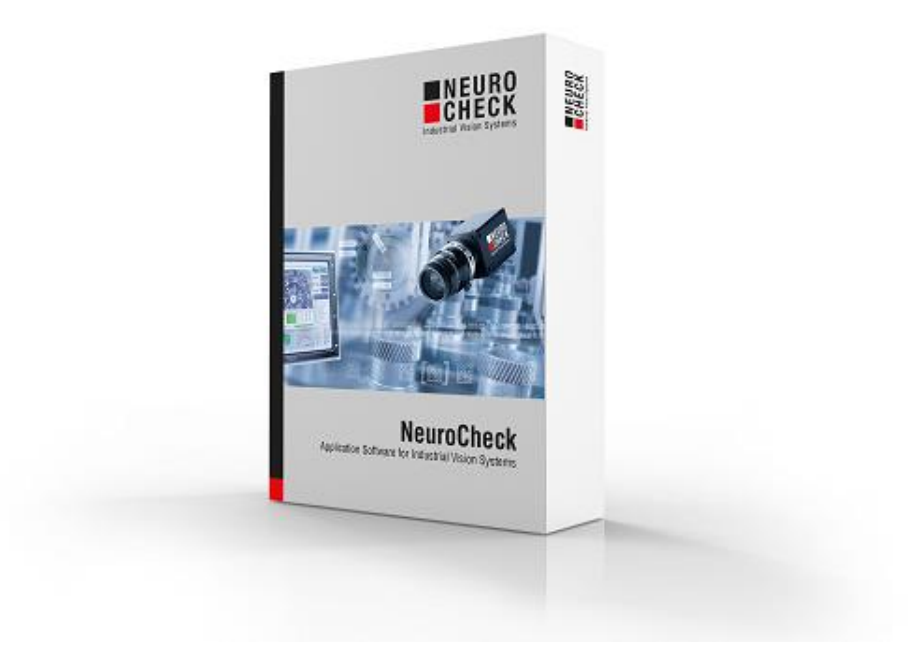

# Plug-Ins, nonstandard modules and extra licenses for NeuroCheck 6.2

## INEURO<br>ICHECK

#### **Content**

On the following pages you will find a list of plug-ins, special data format converters, special hardware drivers and further nonstandard modules and extra licenses to extend the standard software product NeuroCheck version 6.2.

State of this document: November 28, 2018 Subject to errors and technical modifications.

#### **Please contact for more information:**

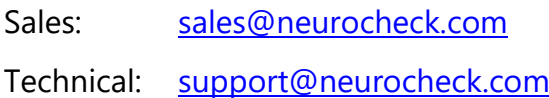

#### **NeuroCheck GmbH**

Neckarstraße 76-1 71686 Remseck Germany Phone: +49 7146 8956-0 Fax: +49 7146 8956-29 E-mail: [info@neurocheck.com](mailto:info@neurocheck.com) Website: [www.neurocheck.com](http://www.neurocheck.com/)

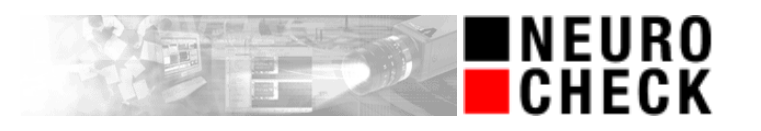

#### **Table of contents**

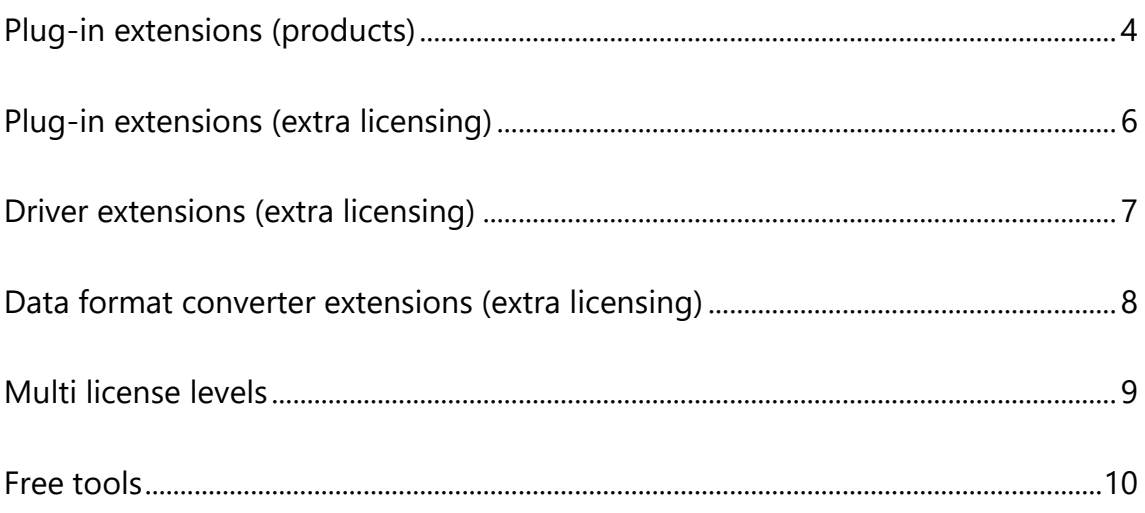

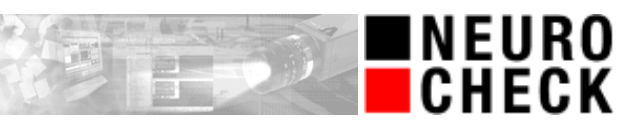

**Name Description Plug-in extensions (products)**

- **Plug-in software extensions listed in this section may be used several times in different projects.**
- **Please note that for creation of a check routine containing plug-in check functions a NeuroCheck 6.2 Premium Edition is required.**

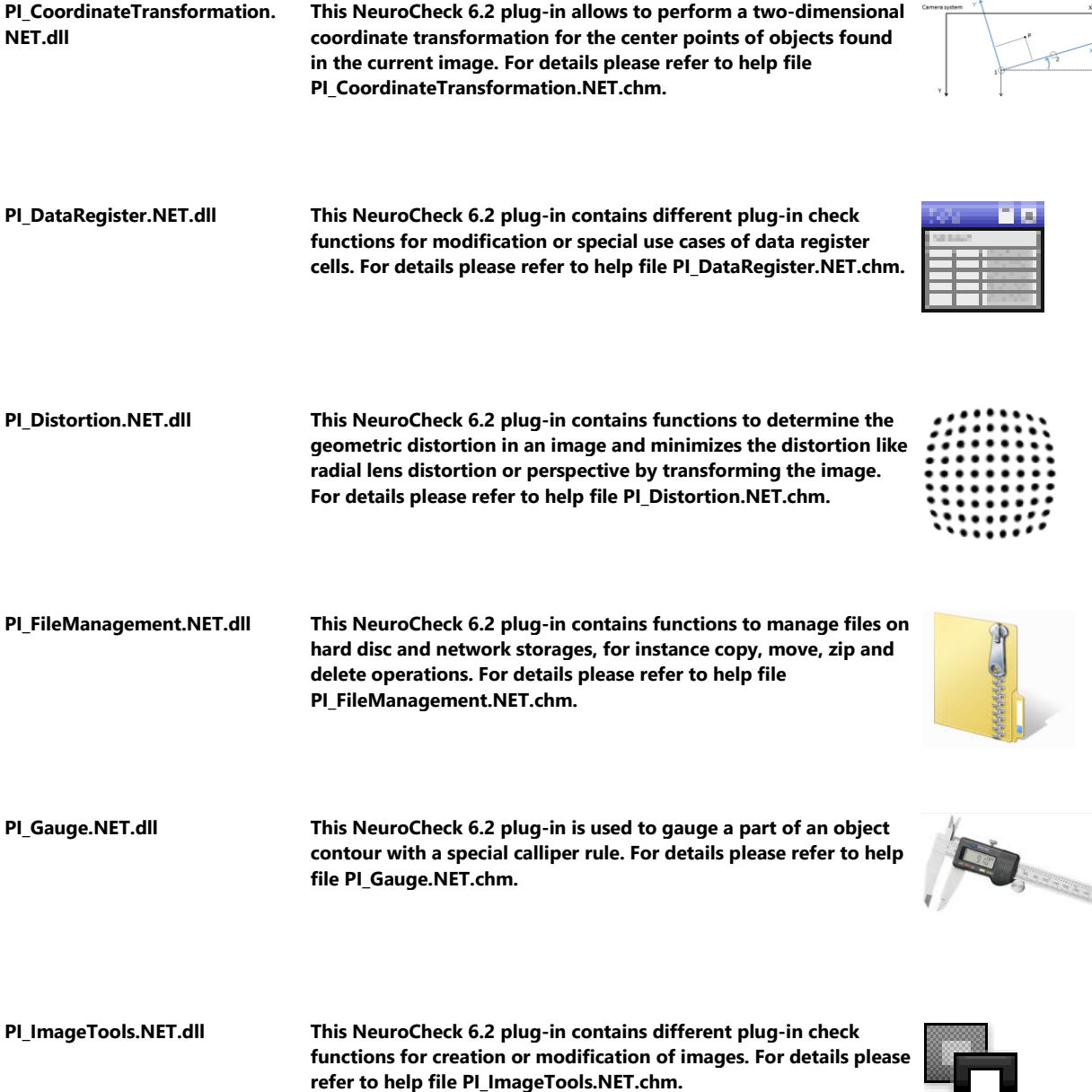

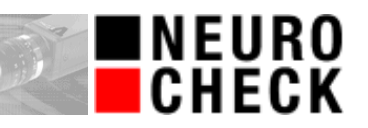

E

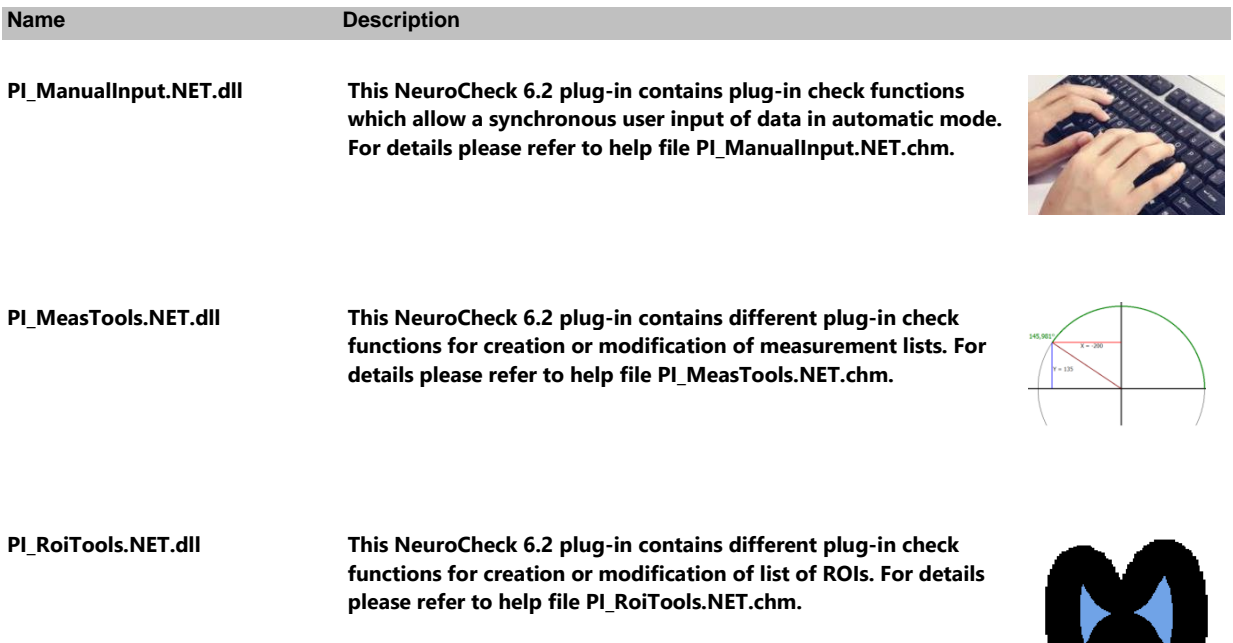

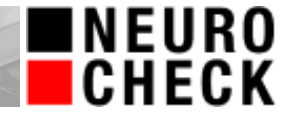

en an Brita

**Name Description** 

## **Plug-in extensions (extra licensing)**

- **Plug-in software extensions listed in this section are licensed for single use on one computer only and therefore are bound to a specific NeuroCheck license.**
- **Please note that for creation of a check routine containing plug-in check functions a NeuroCheck 6.2 Premium Edition is required.**

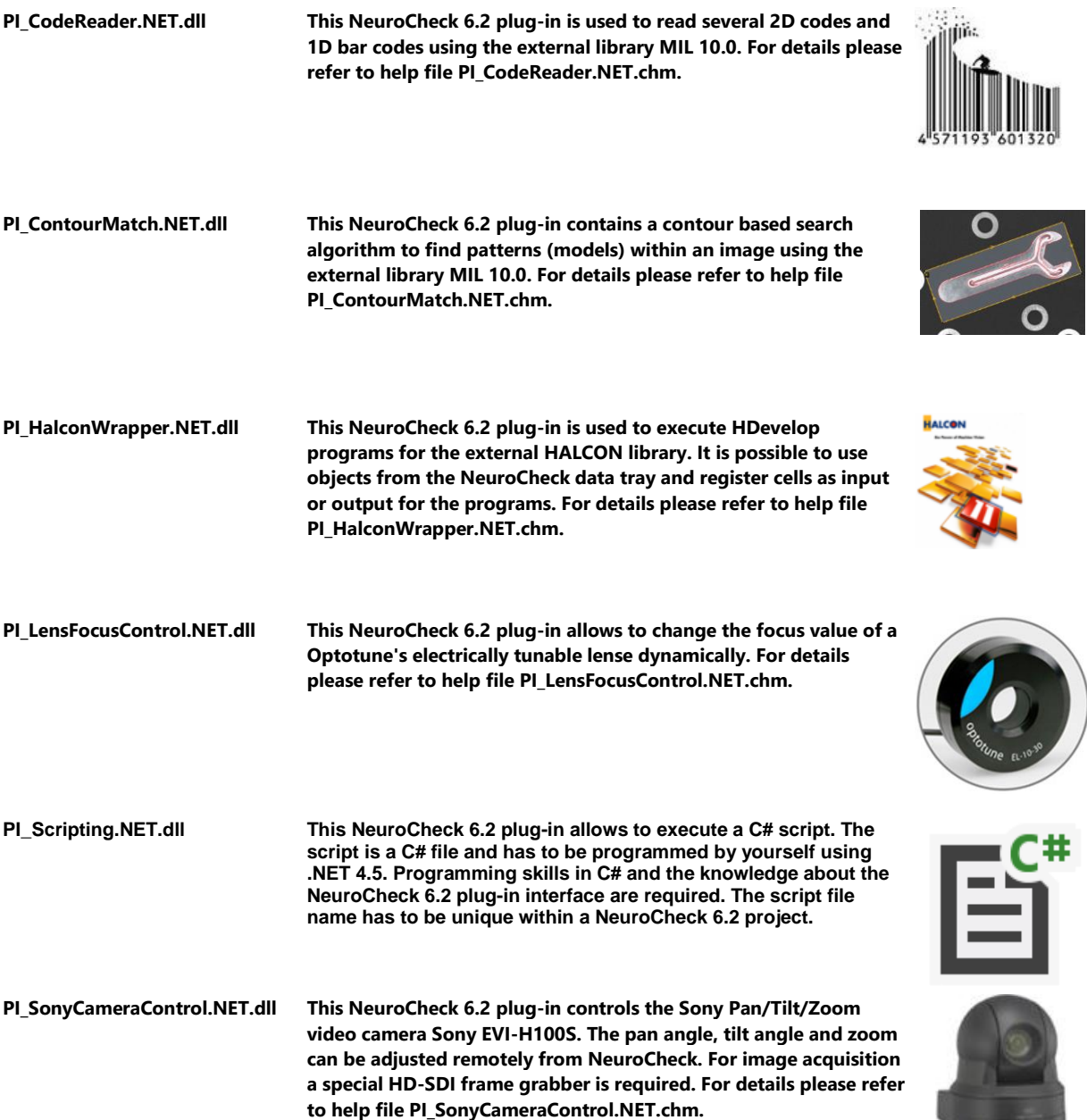

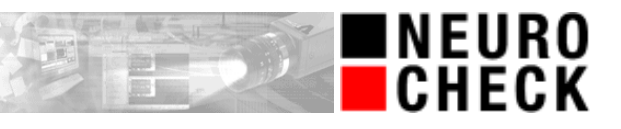

## **Driver extensions (extra licensing)**

- **Driver software extensions listed in this section are licensed for single use on one computer only and therefore are bound to a specific NeuroCheck license.**
- **Please note that for configuration of hardware drivers a NeuroCheck 6.2 Professional Edition is required.**

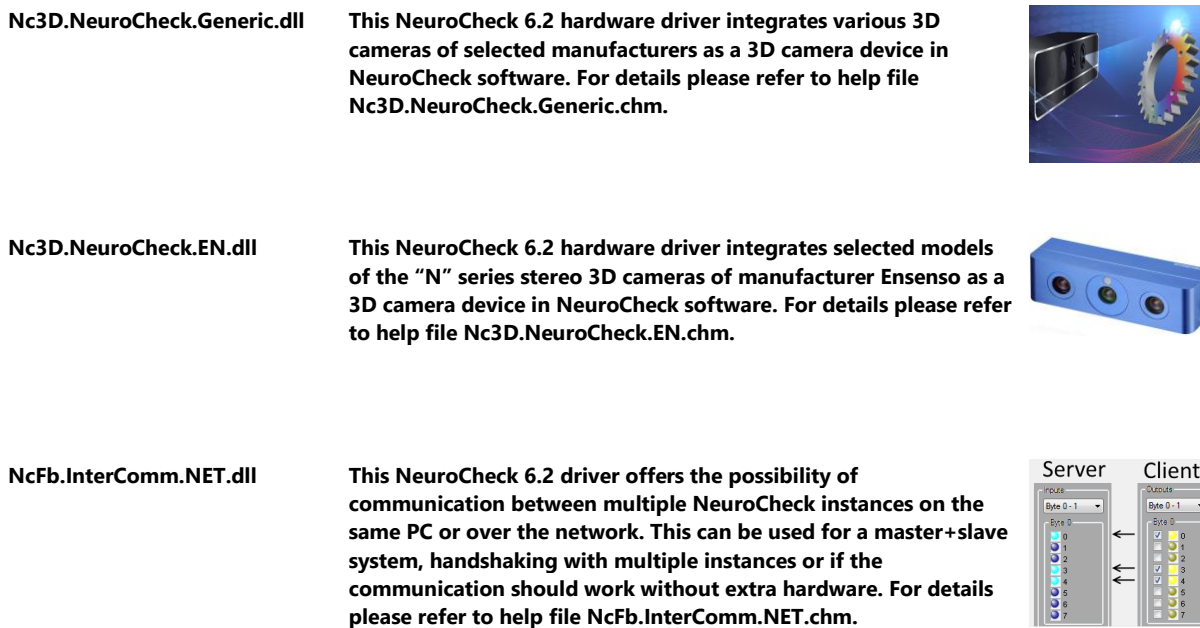

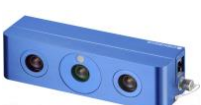

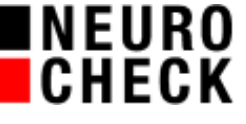

## **Data format converter extensions (extra licensing)**

- **Data format converter software extensions listed in this section are licensed for single use on one computer only and therefore are bound to a specific NeuroCheck license.**
- **Please note that for configuration of data format converters a NeuroCheck 6.2 Professional Edition is required.**

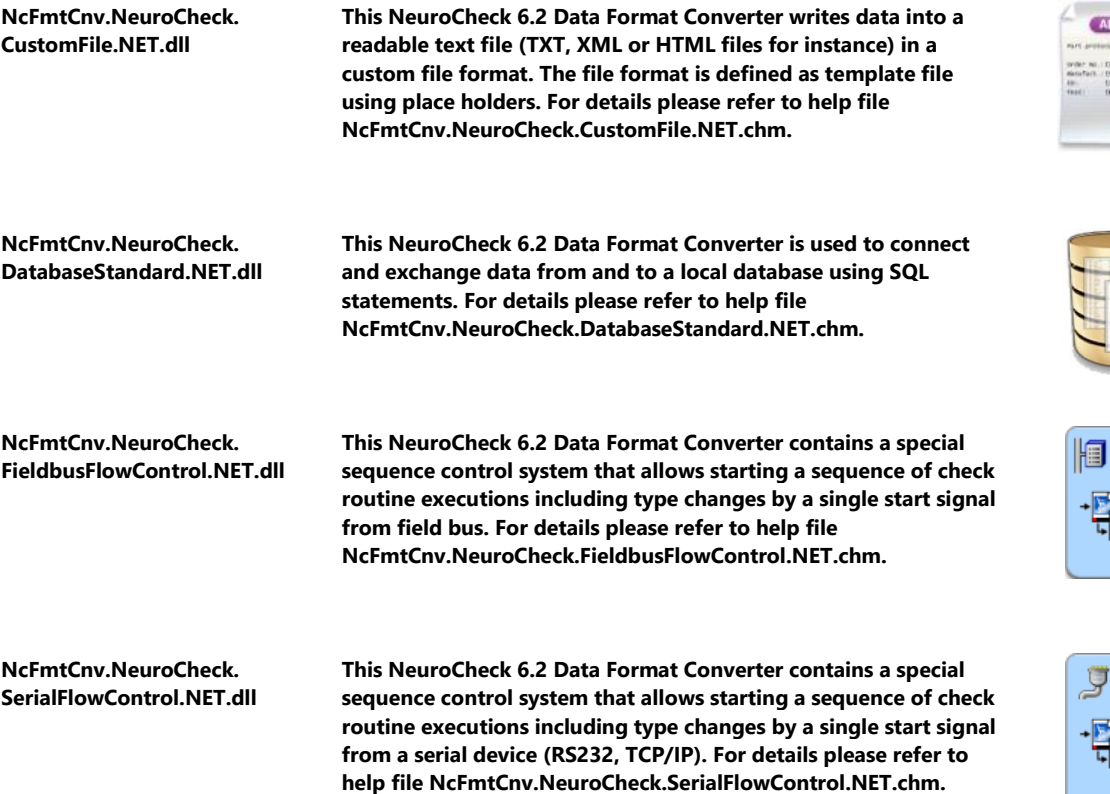

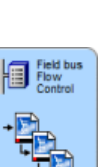

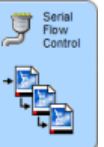

## **Multi license levels**

**Please note:**

 **When using these software license levels, you can operate up to four parallel NeuroCheck software instances on one computer with each instance processing one NeuroCheck project. Thus you can run several, completely independent and non-synchronized image processing systems on a single computer.**

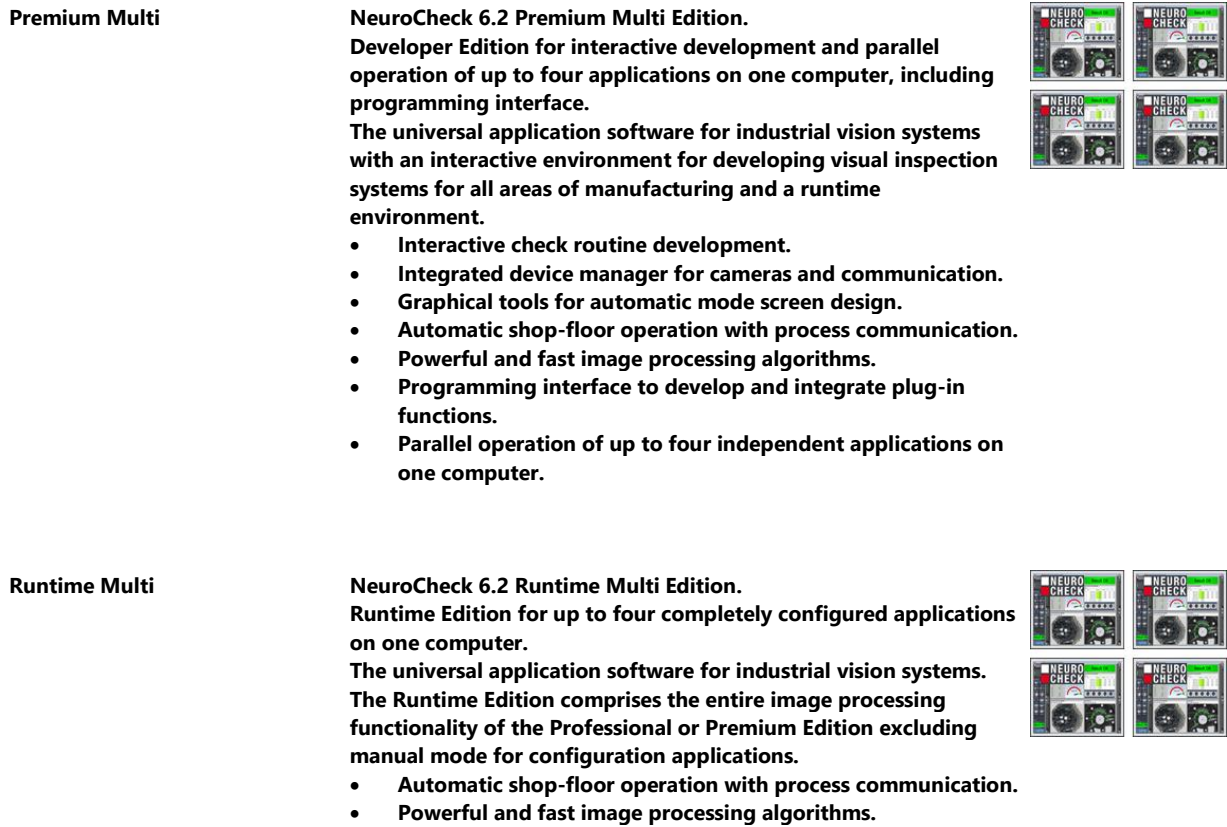

 **Parallel operation of up to four independent applications on one computer.**

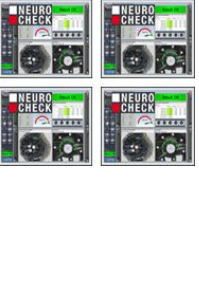

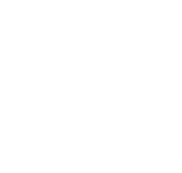

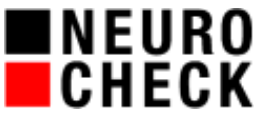

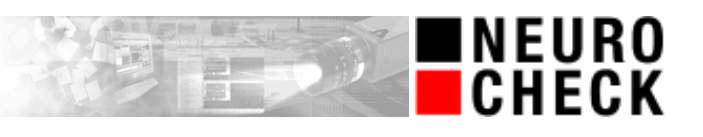

#### **Free tools**

**Please note:**

- **Plug-in software extensions listed in this section may be used several times in different projects.**
- **Please note that for creation of a check routine containing plug-in check functions a NeuroCheck 6.2 Premium Edition is required.**

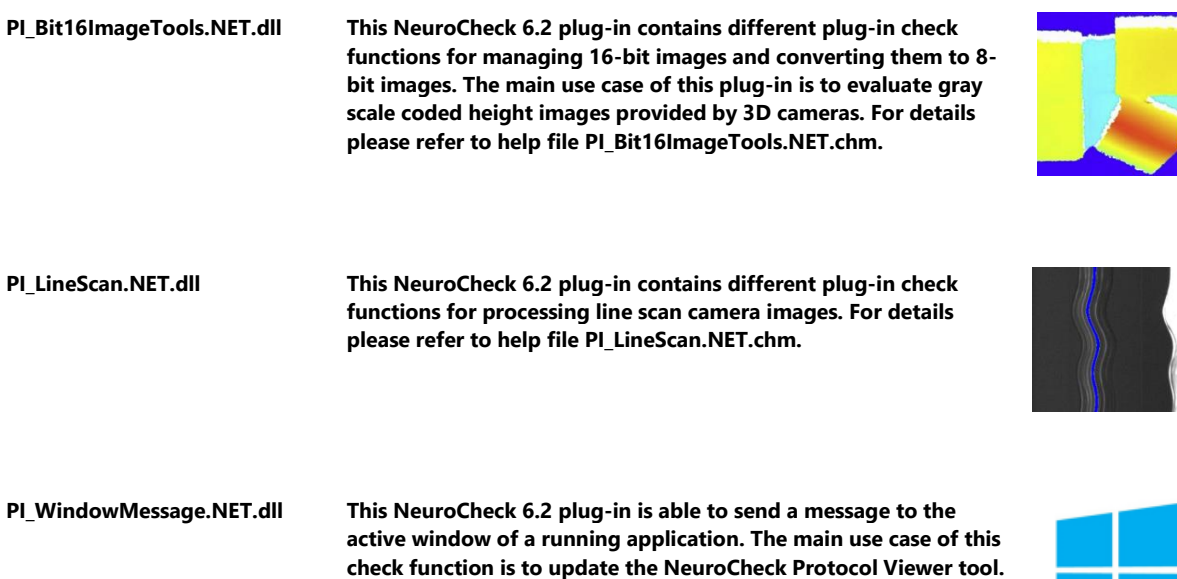

**For details please refer to help file PI\_WindowMessage.NET.chm.**